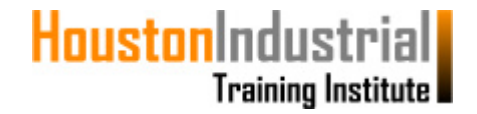

### **How & When to Use the Special Services Option**

### **Special Services can be used for the following:**

- Re-activation of your account
- Payment of any administrative fees required by the Registrar

#### **Steps for how to use the Special Services Option are as follows:**

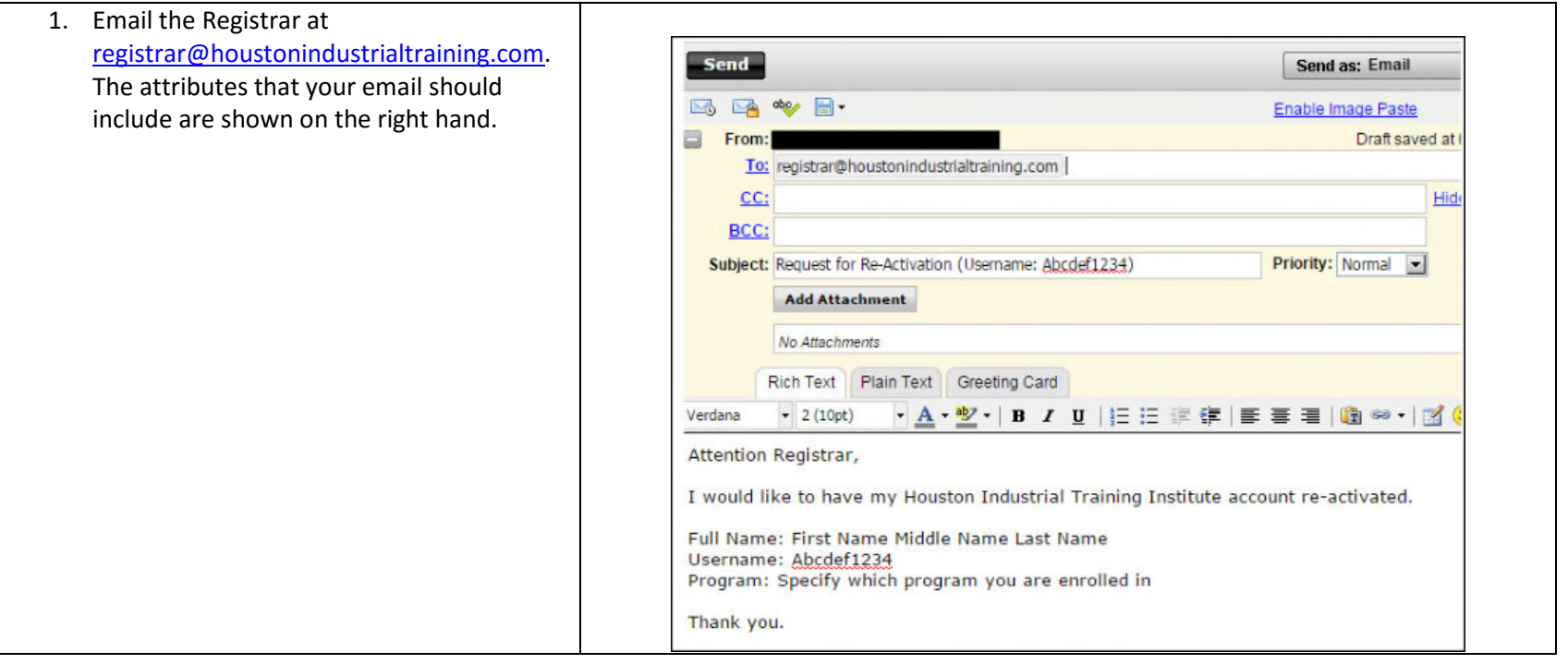

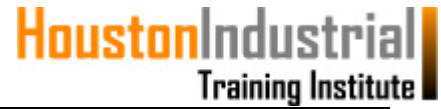

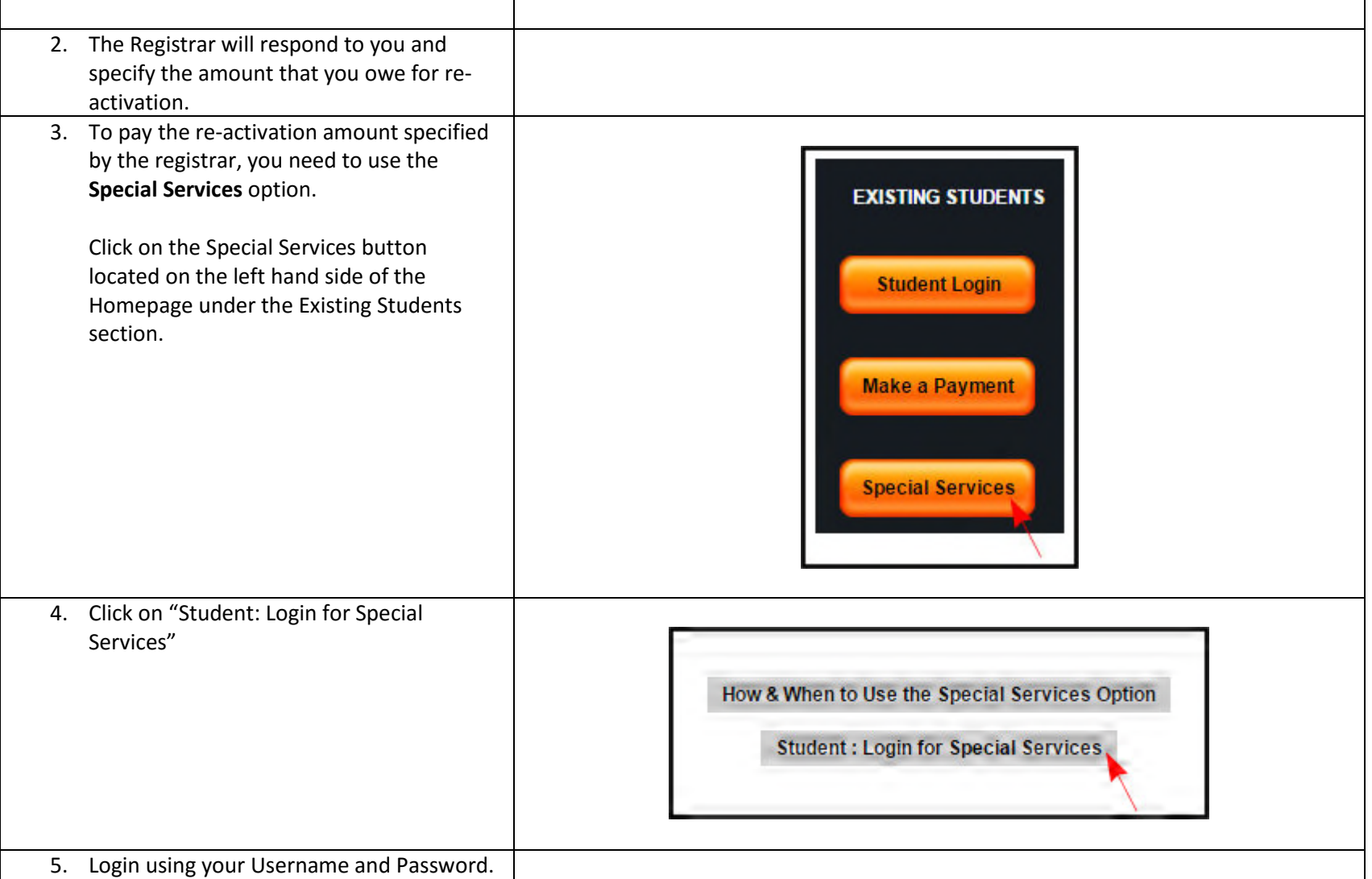

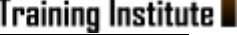

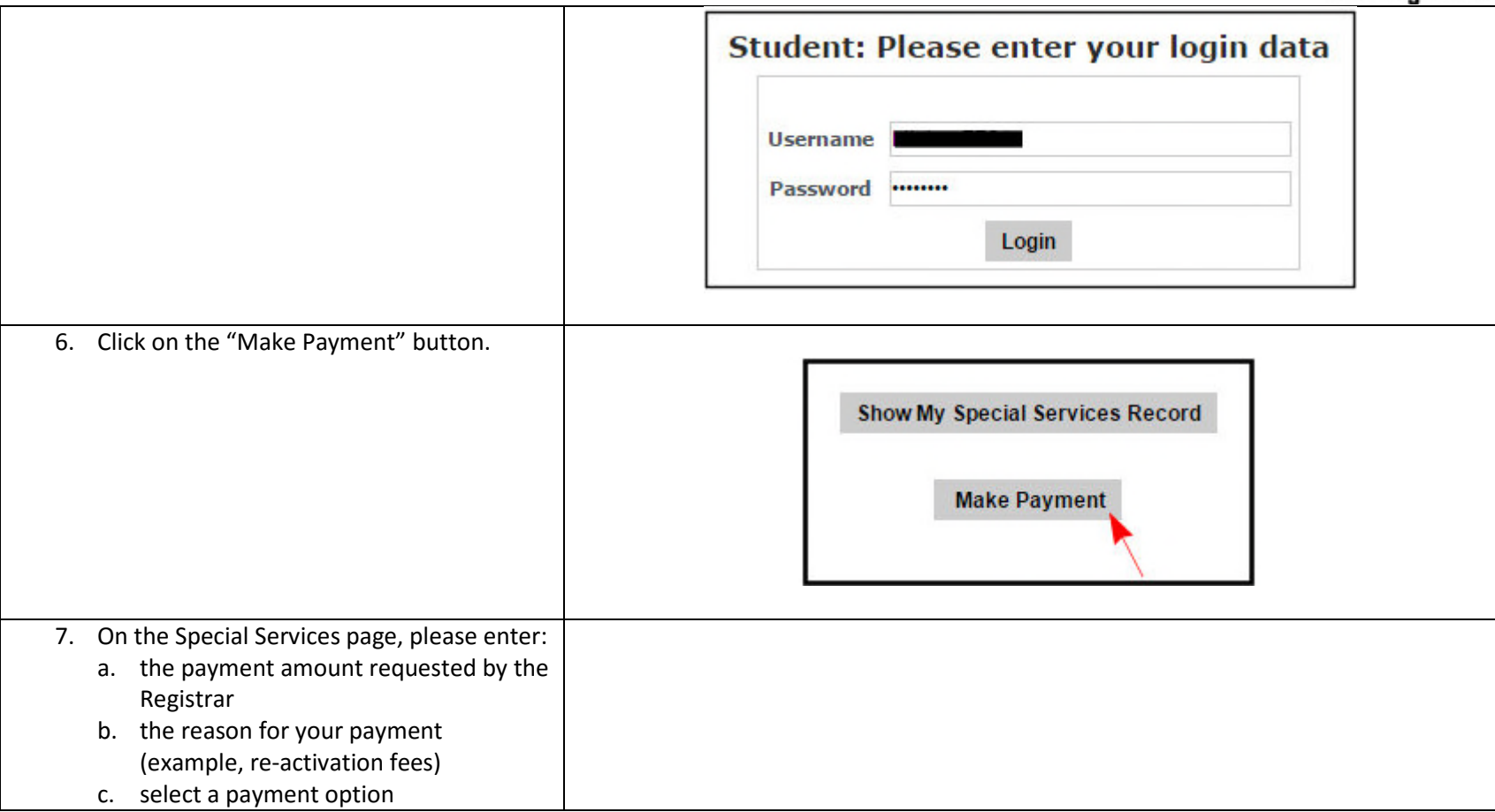

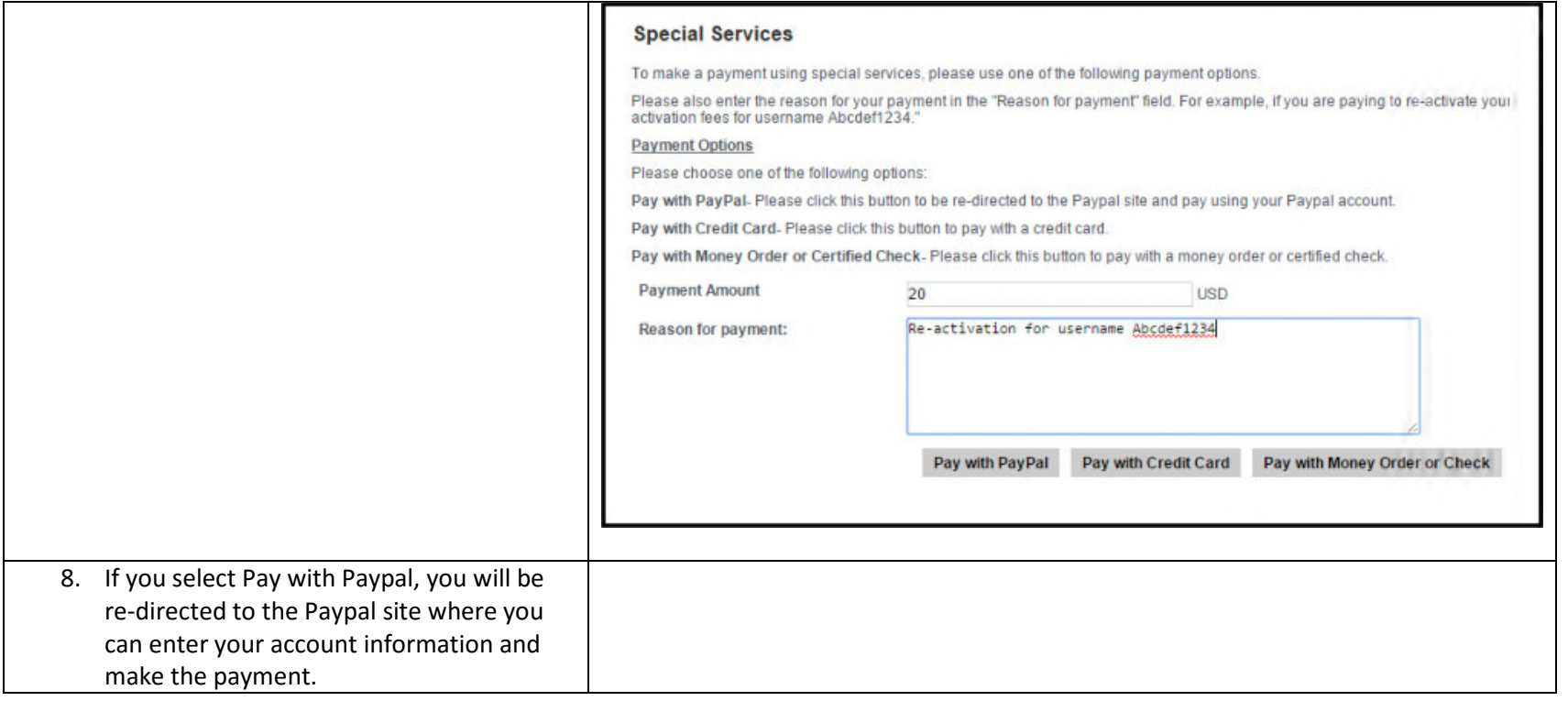

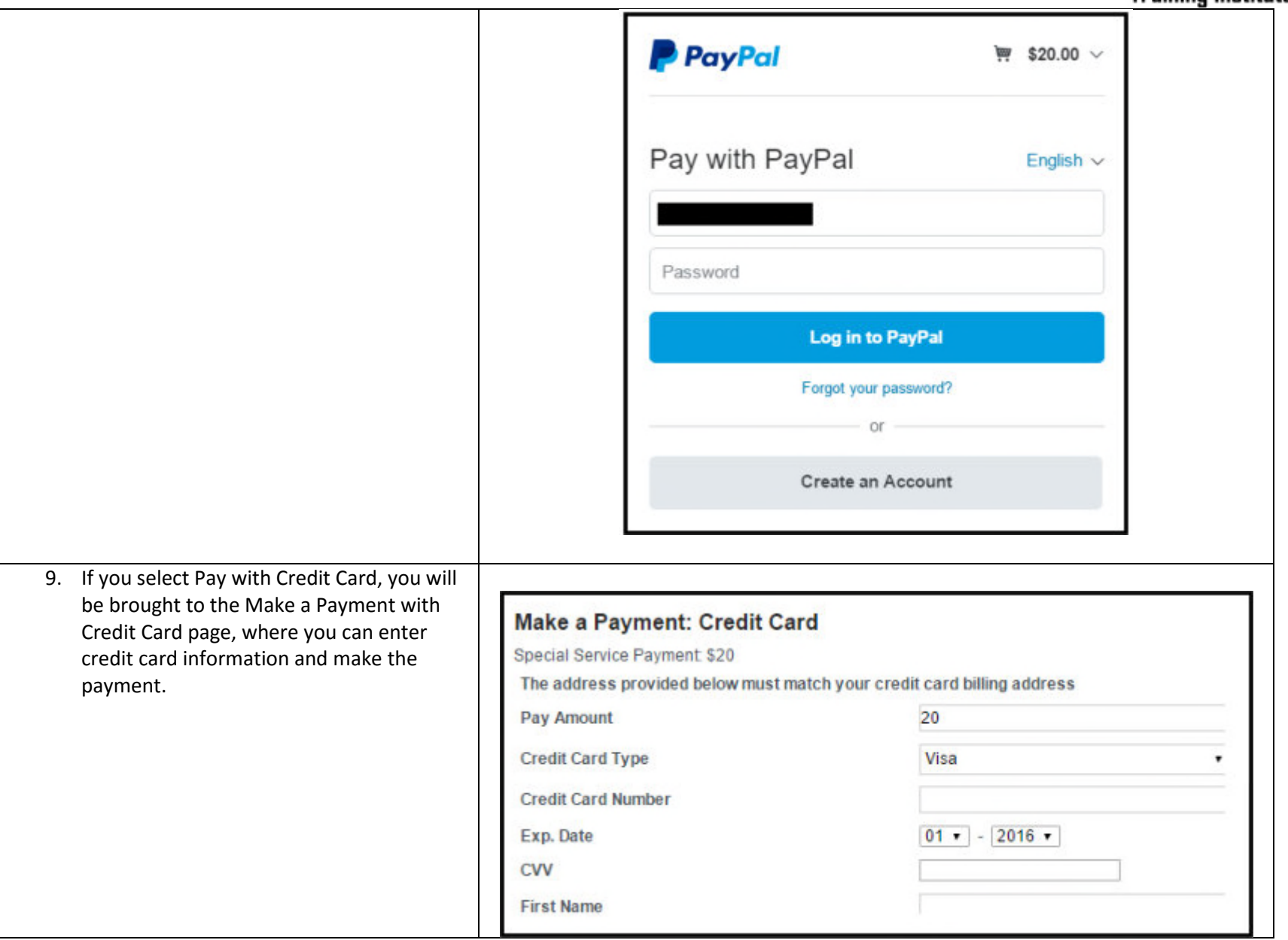

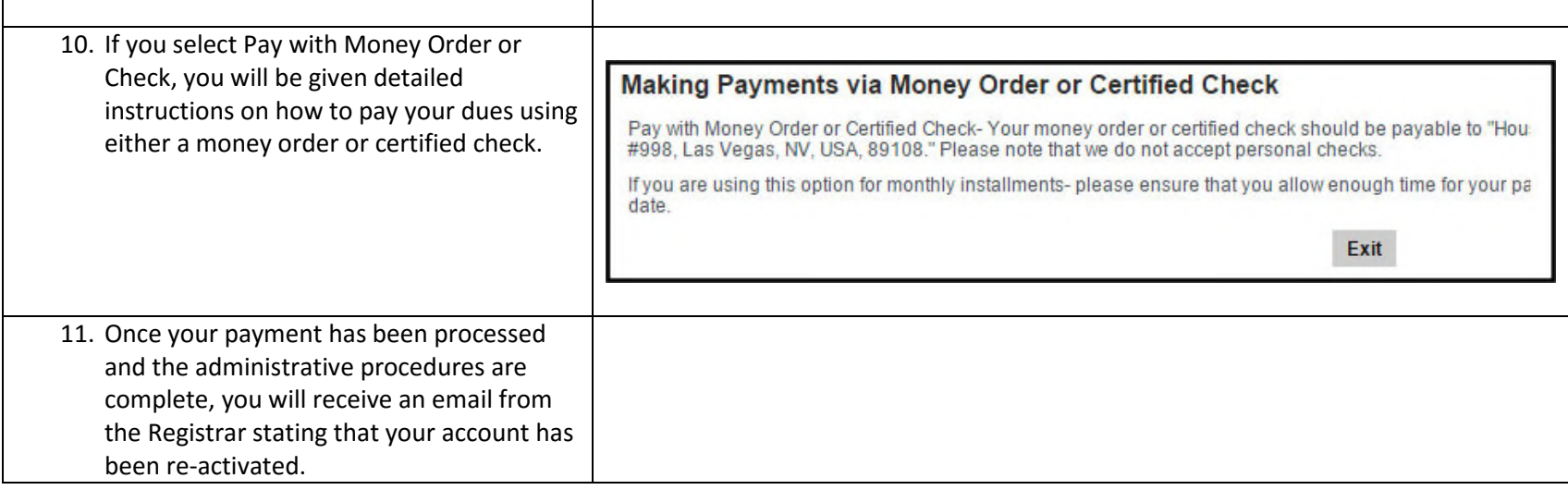